Espace pédagogique de l'académie de Poitiers > Économie Gestion LGT > Se former > Usages numériques > Boite à outils

<https://ww2.ac-poitiers.fr/ecolgt/spip.php?article749> - Auteur : Nathalie Epaillard

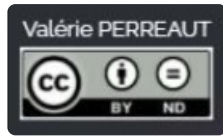

La boite à outils numériques

publié le 25/11/2020

Des tutos en vidéos pour savoir tout faire ou presque

*Descriptif :*

Des tutos en vidéos pour savoir tout faire ou presque.

Valérie Perreaut, ERUN dans la Nièvre a créé sur Génial.ly sa boite à outils numériques. Vous y trouverez des tutos en vidéos autour :

- de la vidéo,
- du son,
- de la photo/image,
- du texte,
- et bien d'autres encore.

Vous n'avez plus qu'à laisser parler votre créativité.

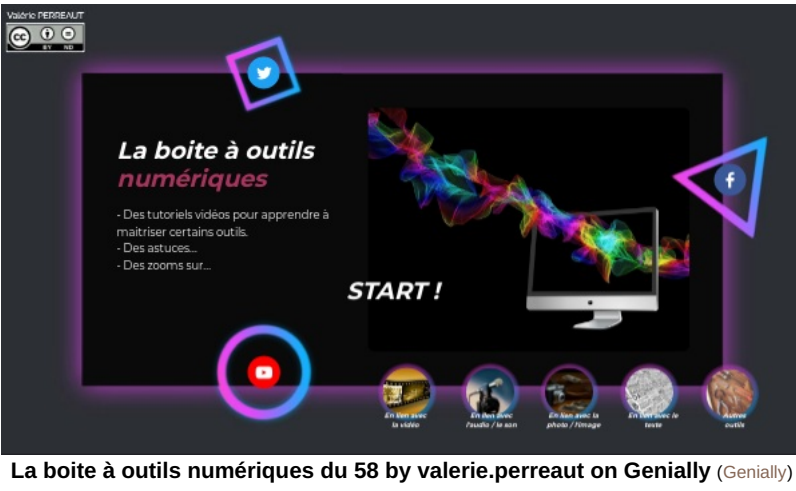

Tutoriels (vidéos essentiellement) proposés par Valérie Perreaut, ERUN58

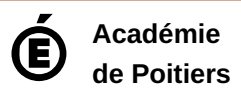

Avertissement : ce document est la reprise au format pdf d'un article proposé sur l'espace pédagogique de l'académie de Poitiers.

Il ne peut en aucun cas être proposé au téléchargement ou à la consultation depuis un autre site.